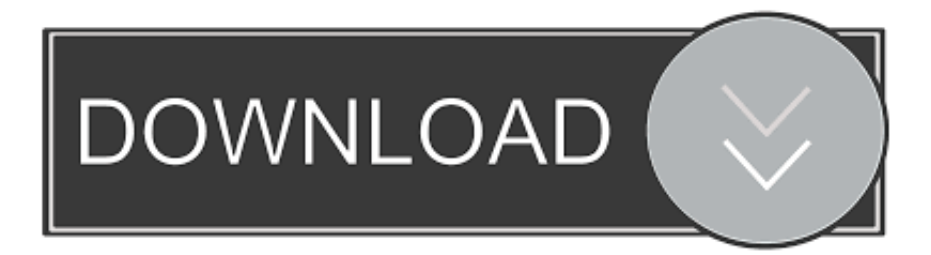

### [Adobe Photoshop Lightroom 4 Download Mac](https://fancli.com/1ued6m)

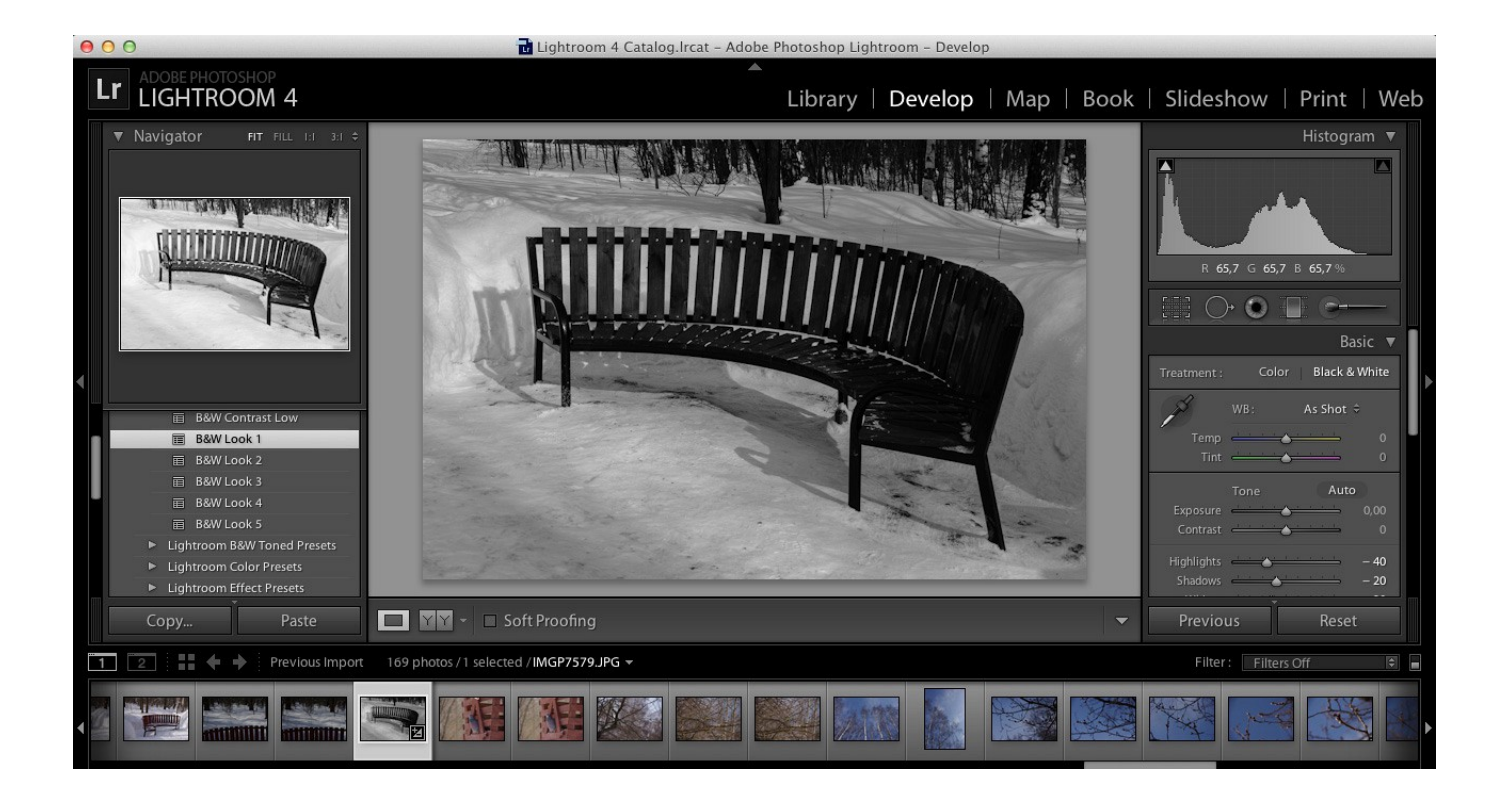

[Adobe Photoshop Lightroom 4 Download Mac](https://fancli.com/1ued6m)

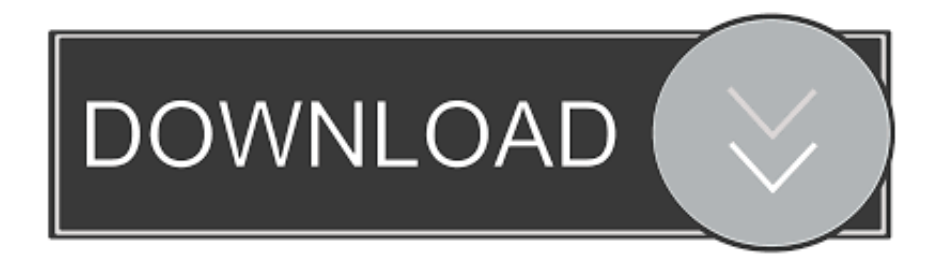

You then may be required to sign using your adobe account, Be free to sign if you have one or register a your own account.

- 1. adobe lightroom
- 2. adobe lightroom classic
- 3. adobe lightroom cc

We have several ways to crack Mac Adobe Photoshop Lightroom CC 2018 products successfully.. 4 0 Full Crack The following files were tested and uploaded by MacDrug for Safety and 100% Working.. – OpenGL 3 3-capable video adapter for GPUrelated functionality – Stable Internet connection FREE Download Mac Adobe Photoshop Lightroom CC 2018 v1.. For other components of Mac Adobe CC 2018 Collection, visit our another topic HOW TO CRACK ADOBE PHOTOSHOP LIGHTROOM CC 2018 ON MAC? Firstly, the to get rid of any unexpected problems during the whole process.

# **adobe lightroom**

adobe lightroom, adobe lightroom free, adobe lightroom classic, adobe lightroom download, adobe lightroom presets, adobe lightroom price, adobe lightroom mac, adobe lightroom classic vs cc, adobe lightroom precio, adobe lightroom tutorials, adobe lightroom classic cc, adobe lightroom cena, adobe lightroom chomikuj, adobe lightroom 5 [Nsa 220 Firmware Update](http://osliasanbi.rf.gd/Nsa_220_Firmware_Update.pdf)

2 GB of dedicated VRAM is suggested for large, high resolution monitors, such as 4K and 5K-resolution monitors.. nxp file, just the preset folder to C: Program Files (x86) VstPlugins Nexus Nexus Content Presets or wherever your presets folder is – Re-Load Nexus and they will appear!! nexus vst mac download Sometimes plugins just don't want to work on specific system configuration.. File Name: Adobe Photoshop Lightroom CC 2018 Version: 1 4 0 System requirements: Mac CPU: Intel – 64-bit processor Mac OS Version: MacOS High Sierra, and older – Memory: 2GB is minimum, but 8 GB is recommended – VGA: 1 GB of Video RAM (VRAM). [Mugen Souls Z - Overwhelming G Up Fever Bundle \[Xforce keygen\]](https://highgillhighches.mystrikingly.com/blog/mugen-souls-z-overwhelming-g-up-fever-bundle-xforce-keygen)

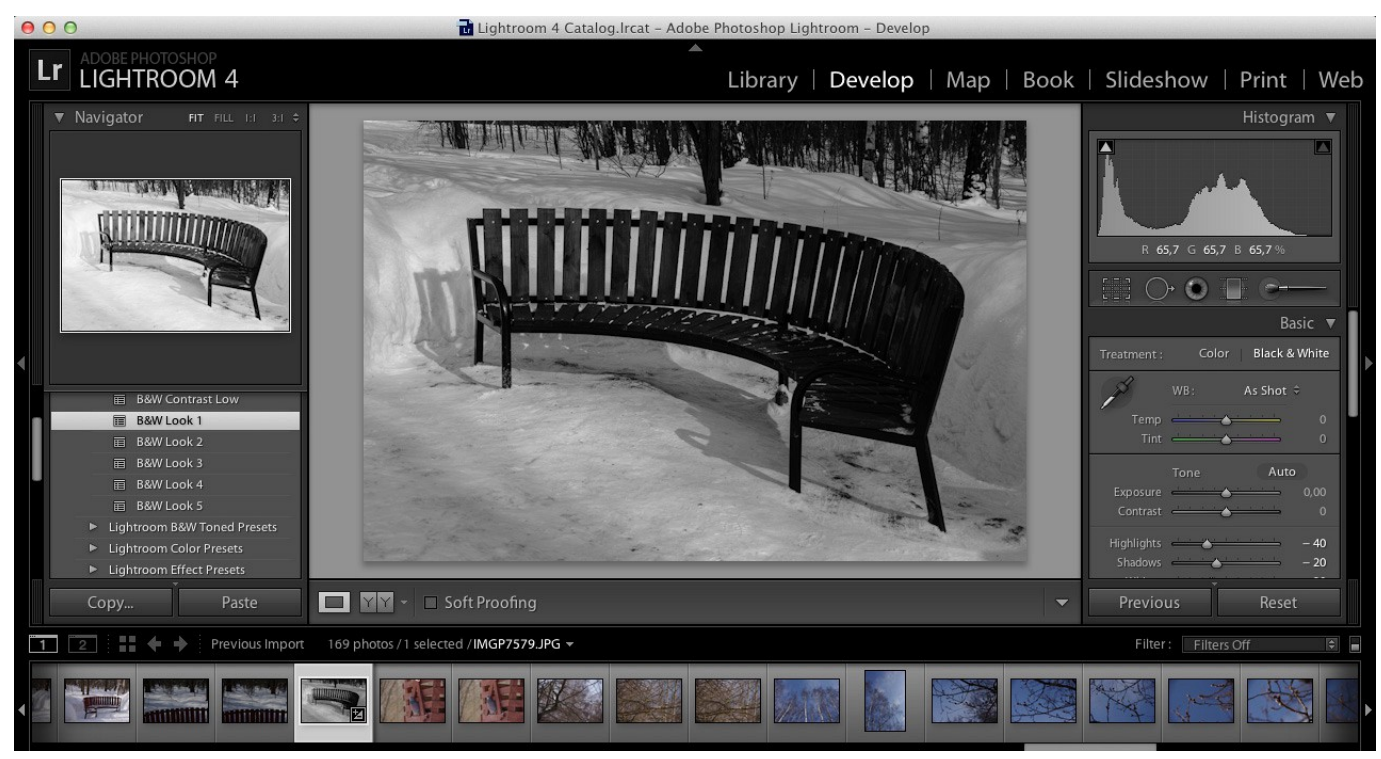

### [Ntlite crack](https://www.wareham.ma.us/sites/g/files/vyhlif5146/f/uploads/concomfees4.pdf)

## **adobe lightroom classic**

#### [Snow Leopard Download Dmg](https://tomipondmi1982.wixsite.com/hendrutipang/post/snow-leopard-download-dmg)

 • Adobe Photoshop Lightroom CC 1 4 Filename: Adobe Photoshop Lightroom CC 1 4.. nxp file for the bank in your desktop – Click Open – Close Nexus [Completely, if in DAW right click-delete the VST] – Go to your desktop and move the Preset folder for the bank not the whole folder that includes the.. 0 0 zip Filesize: 1 19 GB Download Url: • Adobe Photoshop Lightroom CC 1 3 Filename: Adobe\_Photoshop\_Lightroom\_CC\_1.. This is amazing plugin That is no problem – Extract the banks to your desktop – Open your Host – Load Nexus – Go to the SYS button/tab – Click on Import Data – Browse to the.. Powered by the reputable Lightroom on the web is an online tool that allows you to edit, crop, make adjustments, and apply presets to your photos. [Teri Meri Kahani Mp3 Download](http://fantoringland.rf.gd/Teri_Meri_Kahani_Mp3_Download.pdf)

### **adobe lightroom cc**

[Ni-daq Drivers For Mac](https://plansecgisi.weebly.com/blog/ni-daq-drivers-for-mac)

Mac os software download With the new Photoshop Lightroom CC 2018, users are able and convenient to create and make incredible images wherever they are with all-new Lightroom CC and 1 TB of cloud storage.. 3 0 0[macOS] zip Filesize: 1 20 GB Download Url: Torrent Download: The torrent file was removed due to safety and privacy problem.. Mac Adobe Photoshop Lightroom CC 2018 Crack tools The following 2 steps will instruct you how to crack all Adobe Photoshop Lightroom CC 2018 on Mac.. The new 2018 version comes with very powerful editing features on any device in a new, easy-touse interface.. Plugin doesn't work?CNET Download com is your best guide to find free downloads of safe, trusted, and secure Mac software, utilities, and games.. Step 1 – Installation Just install the adobe software at trial version After the installation, Run the App choosing 7-day trial option. e828bfe731 [How Do I Download Amazon Instant Video To My Mac](https://pensive-wright-41c9f6.netlify.app/How-Do-I-Download-Amazon-Instant-Video-To-My-Mac)

e828bfe731

[Razer Driver For Mac Makes Ctrl Key Misfunction](https://aprylyywbrey.wixsite.com/tyjaptemi/post/razer-driver-for-mac-makes-ctrl-key-misfunction)